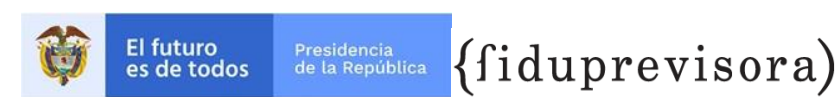

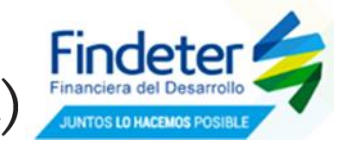

## **PATRIMONIO AUTÓNOMO PA FINDETER (PAF) FIDUPREVISORA S.A**

## **PROGRAMA: AGENCIA DE DESARROLLO RURAL**

## **CONVOCATORIA N° PAF-ADR-I-035-2020 RESPUESTA A OBSERVACIÓN EXTEMPORÁNEA AL INFORME PRELIMINAR DE REQUISITOS HABILITANTES**

**OBJETO: CONTRATAR "LA INTERVENTORÍA INTEGRAL (TÉCNICA, ADMINISTRATIVA, FINANCIERA, CONTABLE, AMBIENTAL, SOCIAL Y JURÍDICA) A "LA REVISIÓN, ACTUALIZACIÓN Y/O COMPLEMENTACIÓN DEL ESTUDIO DE IDENTIFICACIÓN, ELABORACIÓN DEL ESTUDIO DE FACTIBILIDAD Y DE LOS DISEÑOS DETALLADOS DE PROYECTOS DE ADECUACIÓN DE TIERRAS DE PEQUEÑA ESCALA – GRUPO 2 EN LOS DEPARTAMENTOS DE BOYACÁ Y CUNDINAMARCA)".**

El día 04 de agosto de 2020 se recibió observación extemporánea al informe de verificación de requisitos habilitantes de la convocatoria **PAF-ADR-I-035-2020**

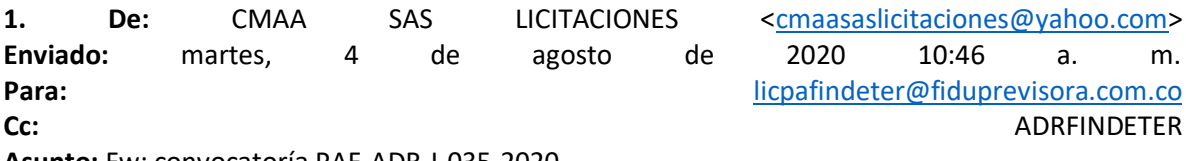

**Asunto:** Fw: convocatoría PAF-ADR-I-035-2020

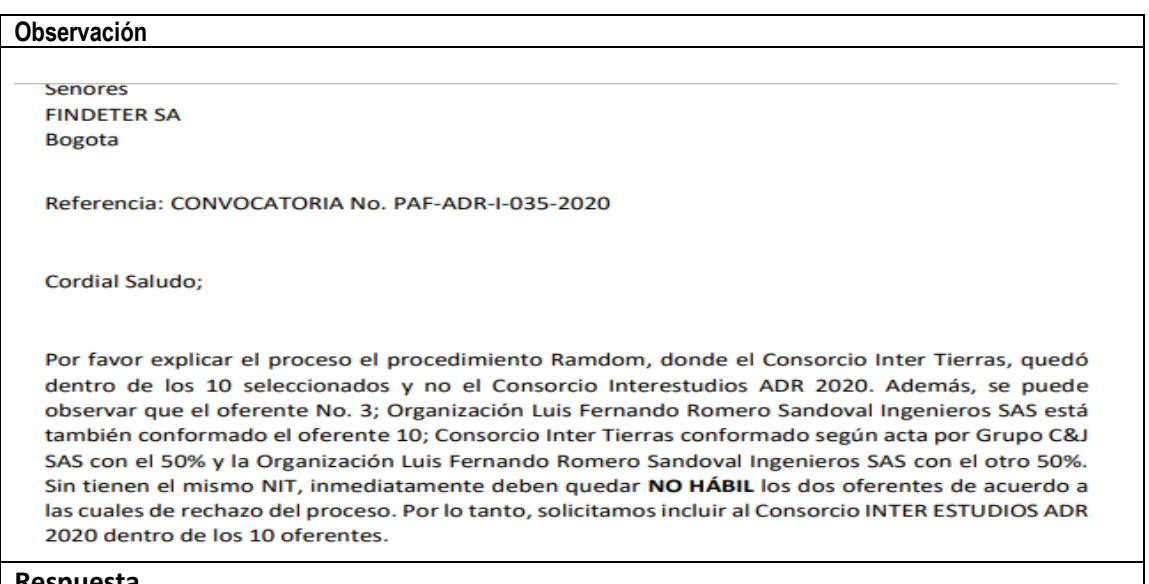

**Respuesta**

En atención a su solicitud se le informa que el procedimiento para aplicar la función *ramdon* se encuentra establecido en el numeral 1.27 *"CIERRE DE LA ETAPA DE RECIBO DE PROPUESTAS"* del "*SUBCAPÍTULO I. GENERALIDADES"* del "*CAPÍTULO II. DISPOSICIONES GENERALES"* en los siguientes términos:

*"(…) Se verificará el número total de ofertas recibidas al momento del cierre del término para su presentación. En el evento de que se hayan presentado más de diez (10) ofertas, LA FIDUCIARIA como vocera y administradora del PATRIMONIO AUTÓNOMO realizará la asignación de un número a cada uno de los proponentes mediante la función "ramdon" (aleatorio) de la página Excel, ordenándolos luego de* 

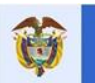

**El futuro** 

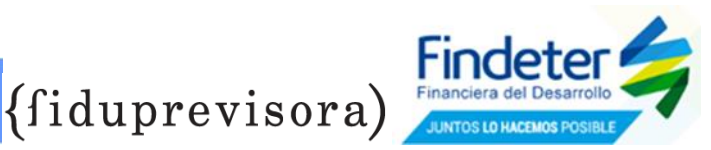

*mayor a menor, determinando así la lista de las diez (10) ofertas con mayor número, las cuales serán objeto de verificación y evaluación. (…)"*

La Fiduciaria como responsable de la aplicación del procedimiento de la función *ramdon,* atendiendo su observación manifiesta lo siguiente:

"*La función random es un proceso aleatorio fortuito y/o casual cuyo resultado siempre será desconocido hasta la aplicación de la formula.*

*se procedió a realizar una tabla Excel con 4 columnas donde se ingresaron los oferentes ordenadamente por fecha de entrega de su propuesta, desde la más antigua a la más reciente. A esta tabla se anexa una columna adicional para el caso la columna #.*

*Posterior a realizar la columna adicional se aplica la formula aleatorio.entre(1;11), enter para que la columna # nos arroje y asigne un numero aleatorio del 1 al 11, muy importante para que no nos cambie los números aleatorios asignados dejamos los valores y eliminamos las formulas de la casillas, paso seguido se aplica la formula datos de > a <, suministrando el mismo Excel el orden acorde al aleas. Teniendo en cuenta que se presentaron 11 ofertas y solo debíamos remitir a evaluación 10, el resultado fue el que se adjunta y que es de público conocimiento."*

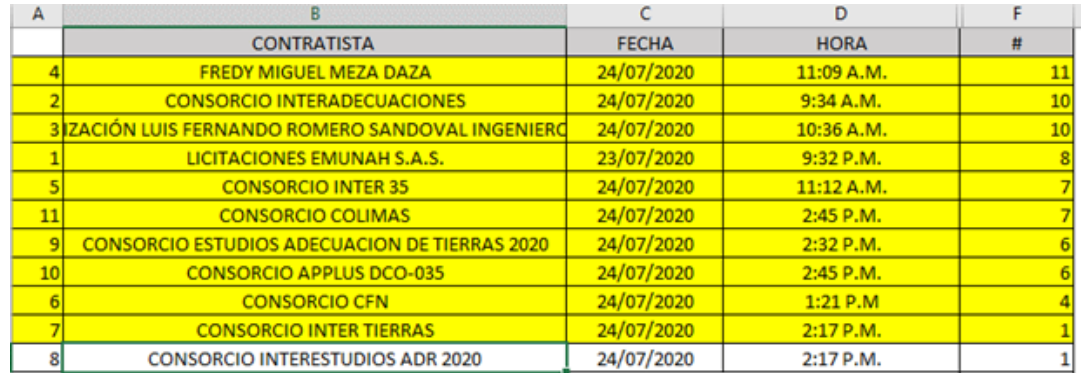

En relación a su solicitud de incluir su propuesta dentro de la convocatoria para que sea objeto de evaluación, no es procedente, por cuanto las propuestas evaluadas fueron las seleccionadas a través del método aleatorio, tal como está previsto en los Términos de Referencia.

En la instancia de evaluación de las propuestas es donde se realiza el análisis y aplicación de las causales de rechazo, lo que no genera efectos frente a las etapas surtidas de la convocatoria.

Para constancia, se expide a los diez (10) días del mes de agosto del dos mil veinte (2020)

## **PATRIMONIO AUTÓNOMO PA FINDETER (PAF) FIDUPREVISORA S.A**